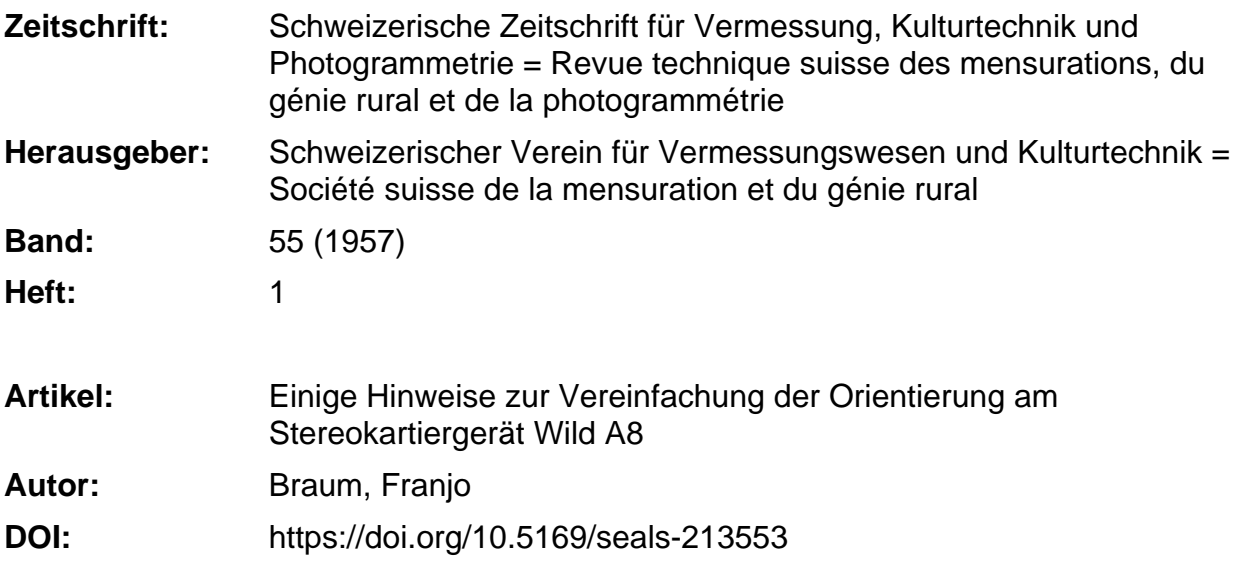

#### **Nutzungsbedingungen**

Die ETH-Bibliothek ist die Anbieterin der digitalisierten Zeitschriften. Sie besitzt keine Urheberrechte an den Zeitschriften und ist nicht verantwortlich für deren Inhalte. Die Rechte liegen in der Regel bei den Herausgebern beziehungsweise den externen Rechteinhabern. [Siehe Rechtliche Hinweise.](https://www.e-periodica.ch/digbib/about3?lang=de)

#### **Conditions d'utilisation**

L'ETH Library est le fournisseur des revues numérisées. Elle ne détient aucun droit d'auteur sur les revues et n'est pas responsable de leur contenu. En règle générale, les droits sont détenus par les éditeurs ou les détenteurs de droits externes. [Voir Informations légales.](https://www.e-periodica.ch/digbib/about3?lang=fr)

#### **Terms of use**

The ETH Library is the provider of the digitised journals. It does not own any copyrights to the journals and is not responsible for their content. The rights usually lie with the publishers or the external rights holders. [See Legal notice.](https://www.e-periodica.ch/digbib/about3?lang=en)

**Download PDF:** 21.05.2025

**ETH-Bibliothek Zürich, E-Periodica, https://www.e-periodica.ch**

# Schweizerische Zeitschrift für Vermessung, Kulturtechnik und Photogrammetrie

## Revue technique Suisse des Mensurations, du Génie rural et de Photogrammetrie

wesen und Kulturtechnik;Schweiz.Kulturingenieurverein; rations foncières; Société suisse des ingénieurs du Schweiz. Gesellschaft für Photogrammetrie Génie rural ; Société suisse de Photogrammetrie

Herausgeber: Schweiz. Verein für Vermessungs- Ed <sup>i</sup> teur : Société suisse des Mensurations et Amélio-

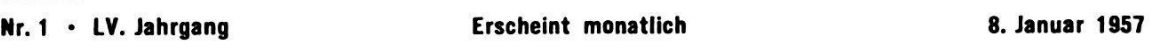

# Einige Hinweise zur Vereinfachung der Orientierung am Stereokartiergerät Wild A8

Von Dipl.-Ing. Franjo Braum, Zagreb

### I. Das Einstellen der Längsneigung des Projektors beim numerischen Verfahren der relativen Orientierung

Es liegt im Wesen des optischmechanischen Verfahrens, die neigung durch Beseitigung der Vertikalparallaxe in einem Peripheriepunkt des Nadirquerprofils zu bestimmen. Dieses Verfahren wird aber auch bei den numerischen Orientierungsmethoden, wie zum Beispiel bei der Gruberschen symmetrischen für Stereogeräte mit by-Einstellmöglichkeit und bei den  $\omega$ -Verfahren für A8 ([3] und [5]), empfohlen und auch in der Praxis am häufigsten verwendet. Der Grund dafür liegt in der fachheit der nötigen Rechenoperationen, die lediglich aus der Mittelung von 2 by- bzw.  $\omega$ -Ablesungen bestehen.

Neben dieser Möglichkeit kann man die Längsneigung auch durch die Beseitigung einer entsprechend eingestellten x- oder A-Abweichung ([1] und [2]) anbringen, oder aber auch durch unmittelbare Einstellung des berechneten Wertes an der  $\varphi$ -Skala. Die letztere Methode ist für die neueren Ausführungen der Stereogeräte I. Ordnung geeignet, welche in dieser Hinsicht einfache und genügend genaue Einstellmöglichkeiten haben. Dem x- und h-Verfahren liegt der entsprechende Ausdruck für die  $p_x$ -Parallaxe zugrunde. Der Unterschied liegt darin, daß bei der h-Abweichung der stereoskopische Effekt benützt wird, wodurch nicht nur eine größere Genauigkeit und Vereinfachung der Einstellung, sondern auch eine Unabhängigkeit von markanten Geländepunkten erzielt wird. Deshalb wollen wir uns bei der Erörterung der Zweckmäßigkeit auf den Vergleich der Längsneigungsanbringung beschränken, die auf Grund der Beseitigung der Vertikalparallaxe und der Höhenabweichung erfolgt.

Der Fehler beim Anbringen der Verbesserung für die Längsneigung, die durch die Beseitigung der eingestellten Vertikalparallaxe vorgenommen wird, beträgt:

$$
d \ d\varphi_{py} = \frac{z}{by} \ dp_y \tag{1}
$$

 $\mathbf{1}$ 

Bei der Beseitigung der eingestellten Höhenabweichung erhält man

$$
d\ d\varphi_h\ =\frac{1}{z\left(1+\frac{b^2}{z^2}\right)}\ d p_x\tag{2}
$$

Das Verhältnis dieser beiden Fehler beträgt unter der Substitution  $b: z = \vartheta$  und unter der Bedingung  $dp_y = 2 dp_x$ :

$$
d\ d\varphi_{py}: d\ d\varphi_h=\frac{z}{by}\ z\bigg(1+\frac{b^2}{z^2}\bigg)\frac{dp_y}{dp_x}\approx 2\bigg(\frac{z^2}{b^2}+1\bigg)=2\bigg(\frac{1}{\vartheta^2}+1\bigg)\qquad (3)
$$

was für Normalwinkelaufnahmen 20 und für Weitwinkelaufnahmen 7,8 ausmacht. Man beachte, daß durch die Anbringung einer Höhenverfür den ausgewählten Punkt und darauffolgende Beseitigung derselben sich der manchmal beträchtliche persönliche oder Beproduktionsfehler selbst kompensiert.

Nachdem wir dargelegt haben, daß die Genauigkeit beim Anbringen einmal schon bestimmter Verbesserungen für die Längsneigung bedeutend größer ist, wenn sie durch Beseitigung der eingestellten Höhenabweichung erfolgt, als das bei der Beseitigung der eingestellten Vertikalparallaxe der Fall ist, wollen wir die Größe der entsprechenden Höhenabweichung bestimmen:

$$
dh\varphi' = \frac{z}{b} dp_x \varphi' = \frac{z}{b} z \left( 1 + \frac{b^2}{z^2} \right) d\varphi' = b \left( \frac{z^2}{b^2} + 1 \right) d\varphi'
$$
 (4')

$$
dh\varphi'' = \frac{z}{b} dp_x \varphi'' = -\frac{z}{b} z \left( 1 + \frac{b^2}{z^2} \right) d\varphi'' = -b \left( \frac{z^2}{b^2} + 1 \right) d\varphi'' \qquad (4'')
$$

Das Verhältnis zwischen der Größe der durch den Längsneigungsfehler  $d\varphi'$  hervorgerufenen Vertikalparallaxe in den Punkten 4 und 6 und der für die Beseitigung dieser Parallaxe notwendigen Veränderung des Elementes  $\omega''$  lautet bei flachem Gelände und der Auswahl der Bildordinaten  $y' = y'_4 = -y'_6$  wie folgt:

$$
-2\frac{by}{z}d\varphi'=z\left(1+\frac{y^2}{z^2}\right)(\omega_4''-\omega_6'')
$$

bzw.

$$
d\varphi' = -\frac{y}{2b} \left( \frac{z^2}{y^2} + 1 \right) (\omega_4'' - \omega_6'')
$$
 (5')

und analog bei  $y' = y'_3 = -y'_5$ 

$$
d\varphi'' = -\frac{y}{2b} \left( \frac{z^2}{y^2} + 1 \right) (\omega_3'' - \omega_5'')
$$
 (5'')

So bekommen wir aus (4) und (5):

$$
dh_{\varphi'} = -y\left(\frac{z^2}{b^2}+1\right)\left(\frac{z^2}{y^2}+1\right)\frac{\omega_4''-\omega_6''}{2}
$$
 (6')

$$
dh\varphi'' = + y\left(\frac{z^2}{b^2} + 1\right)\left(\frac{z^2}{y^2} + 1\right)\frac{\omega_3'' - \omega_5''}{2} \tag{6'}
$$

Wird, wie üblich,  $\omega''$  in Neuminuten und  $dh_{\varphi}$  in Metern ausgedrückt, so haben wir:

$$
dh\varphi'(m) = -\frac{m_M}{2\rho^c}y\left(\frac{z^2}{b^2}+1\right)\left(\frac{z^2}{y^2}+1\right)(\omega_4''^c-\omega_6''^c) \tag{7'}
$$

$$
dh\varphi''(m) = + \frac{m_M}{2\rho^c} y \left(\frac{z^2}{b^2} + 1\right) \left(\frac{z^2}{y^2} + 1\right) (\omega_3''^c - \omega_5''^c) \tag{7''}
$$

wobei alle Koordinaten der rechten Seite in mm ausgedrückt sind, y immer positiv genommen wird und  $m_M$  die Modellmaßstabszahl ist.

Der Faktor  $m_M$ :  $2\rho^c$  bleibt für eine ganze Bildreihe so lange konstant wie der Modellmaßstab. Der Faktor $\displaystyle{\frac{z^2}{y^2}+1}$  ist auch für die Bestimmung des Elementes  $\omega$  notwendig. Bei einer gleichmäßigen Längsüberdeckung, einer gleichmäßigen Verteilung der Punkte, in welchen die Parallaxen gemessen und berücksichtigt werden, und bei flachem Gelände können wir für den ganzen Ausdruck

$$
\frac{m_M}{2\rho^c}y\left(\frac{z^2}{b^2}+1\right)\left(\frac{z^2}{y^2}+1\right)=C
$$
 (8)

eine Konstante benützen, die für die ganze Beihe gültig bleibt. Wir bekommen also

$$
dh\varphi'_{(m)} = -C\left(\omega_{4}^{\prime\prime}{}^{c} - \omega_{6}^{\prime\prime}{}^{c}\right) \tag{9'}
$$

$$
dh\varphi''(m) = + C \left(\omega_3^{\prime\prime}c - \omega_5^{\prime\prime}c\right) \tag{9''}
$$

In den Formeln I wie auch später in den Formeln II ist der zeichensinn der entsprechenden Skalen am A8 berücksichtigt.

Für  $dp_x = 0.01$  mm,  $z = 300$  mm und  $\vartheta = 1: 3$  bzw. 1: 1,7 ergibt sich nach (2) für den Fehler, welcher bei der Anbringung des Elementes  $\varphi$ auf Grund der Beseitigung der Höhenabweichung begangen wird, folgender Wert:  $d d\varphi_h^{\text{cc}} = 19^{\text{cc}}$  bzw. 16<sup>cc</sup>.

Diese Genauigkeit ist sogar einer direkten Einstellung überlegen, die an den betreffenden Skalen an den präzisesten Stereogeräten I. Ordnung vorgenommen wird. Trotzdem ist es besser, an diesen Instrumenten die Längsneigung direkt an der entsprechenden Skala einzustellen, da diese Art einfacher und effektiv ungefähr gleich genau ist. Der Grund dafür liegt darin, daß die Genauigkeit, welche die Beseitigung von h-Abweichung bietet, keine volle Wirkung hat, da die Genauigkeit beim Bestimder Verbesserung für das betreffende Element viel geringer ist.

#### II. Modellanschluß

#### A. Modellhorizontierung

Beim Stereokartiergerät Wild A8 stehen für die relative Orientierung folgende Orientierungselemente zur Verfügung:  $\kappa'$ ,  $\varphi'$ ,  $\omega'$ ,  $\kappa''$ ,  $\varphi''$ ,  $\omega''$ , das heißt, das Stereopaar wird unabhängig orientiert. Man kann also nicht das folgende Bild unmittelbar anschließen und damit seine äußere Orientierung direkt bestimmen, sondern man ist gezwungen, beim folgenden Bildpaar für die relative Orientierung auch die Elemente des verbindenden Bildes (Mittelbildes) einzusetzen, womit seine äußere Orientierung zunächst verlorengeht. Dank der Anordnung der Primär- und Sekundärachse des Projektionssystems ist es aber möglich, diese äußere Orientierung auf eine leichte Weise wiederherzustellen. Dazu ist nötig, die Neigung des Mittelbildes im vorhergehenden Modell durch eine Winkellibelle festzuhalten. Die geeignet ausgeführte Winkellibelle wird auf die vorgesehene Stelle am Bildträger gesetzt. Beide Libellen werden mittels entsprechender Libellenschrauben zum Einspielen gebracht. Diese Einstellung muß bis zur nächsten Verwendung unverstellt gelassen werden.

Nach Beendigung der relativen Orientierung des neuen Stereopaares, in welchem das Mittelbild von der rechten Seite auf die linke Seite verlegt wurde, wird die Winkellibelle in derselben Einstellung auf den linken Bildträger gesetzt. Durch das Neigen des Projektionssystems um seine Primärachse  $\Phi$  und um seine Sekundärachse  $\omega' = \omega''$  läßt man die beiden Libellen einspielen. Damit ist die äußere Orientierung des Mittelbildes und gleichzeitig die Horizontierung des neuen Modelles hergestellt. Hätten wir die  $\omega$ -Einstellung aus dem vorhergehenden Modell in das neue Modell auf die linke Seite als  $\omega'$  übertragen und für die relative Orientierung des neuen Stereopaares  $\omega''$  verwendet, so würde nur eine kleine oder überhaupt keine Verbesserung der Querneigung nötig sein.

#### B. Modellmaßstab

Die Maßstabsübertragung kann auf zwei Arten vorgenommen werden:

- 1. Durch Vergleich einer annähernd durch den Nadir des Mittelbildes gelegten Querstrecke.
- 2. Durch Vergleich der Z-Werte (Applikate) im Nadirpunkt des Mittelbildes.

Die erste Art ist bei der Aeropolygonierung schon in dem graphischen Anschluß an die registrierte Lage der verbindenden Querstrecke halten, ist aber nicht so genau wie die zweite Art. Numerisch könnte man die Richtungsänderung der Basis des angeschlossenen Bildpaares ermitaus der Beziehung:

$$
\Delta a = \arctg \frac{\omega_2' - 100^g}{\omega_2' + \Phi_2 - 200^g} - \arctg \frac{\omega_1'' - 100^g}{\omega_1'' + \Phi_1 - 200^g} \quad (10)
$$

wobei sich die Indizes 1 und 2 auf das vorhergehende und auf das angeschlossene Modell beziehen.

Wenn das Anschließen trotz den vorhandenen Paßpunkten angewandt wird, um möglichst schnell und einfach die absolute Orientierung des neuen Modells zu erreichen, dann ist die zweite Art nicht nur genauer, sondern auch einfacher, weil der Maßstab und die azimutale Orientierung wirksamer an einer diagonalen Länge kontrolliert werden können. Der Beweis dafür kann hier unterlassen werden, da dies aus der üblichen Art der Bestimmung des Modellmaßstabs bei der Aeropolygonierung an den Stereogeräten I. Ordnung hervorgeht, wo die Bestimmung stets durch den Vergleich der Z-Werte im Nadirpunkt des Mittelbildes erfolgt. Am A8 läßt sich das nicht unmittelbar durchführen, und die Übertragung wird daher umständlicher sein. Die Mehrarbeit ist aber sehr gering, wenn wir folgendermaßen vorgehen:

In der Nähe vom Nadirpunkt des Mittelbildes wird im vorhergehenden Modell die Höhe  $h_N$  eines markanten Punktes gemessen. Will man präziser vorgehen, zum Beispiel bei der Aeropolygonierung, so sollte nach Möglichkeit diese Höhe genau im Nadir, dessen Lage durch die

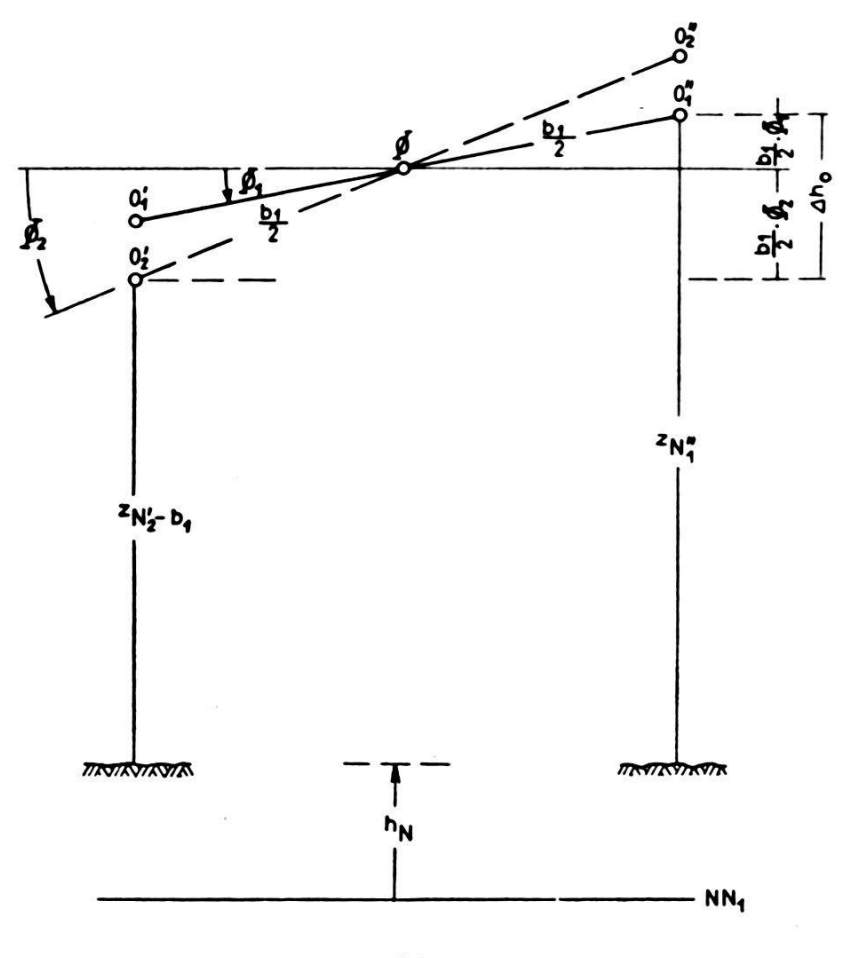

Abb. 1

Werte  $y = y_0 = 100{,}00$  und  $x = + \frac{b_1}{2}$  gegeben ist, gemessen werden. Wenn dagegen der Nadirpunkt auf einen Hang ohne markante Geländepunkte zu liegen kommt, wird es in jeder Hinsicht zweckmäßiger sein, einen geeigneten markanten Punkt in der Nähe auszuwählen. Das Projektionszentrum des Mittelbildes ändert beim Übergang auf das folgende Modell im Instrument seine Höhe um (Abb. 1):

$$
\Delta h_0 = \left[ \frac{b_1}{2} \left( \Phi_2^{\mathbf{g}} - 100^{\mathbf{g}} \right) + \frac{b_1}{2} \left( \Phi_1^{\mathbf{g}} - 100^{\mathbf{g}} \right) \right] \frac{m_M}{\rho^{\mathbf{g}}} =
$$
\n
$$
= \frac{b_1 m_M}{12 \rho^{\mathbf{g}}} \left( \Phi_1 + \Phi_2 - 200^{\mathbf{g}} \right)
$$
\n(11)

Der Index in  $b_1$  bedeutet, daß in dem neuen Modell bei der relativen Orientierung und Modellhorizontierung die Basis aus dem vorhergehenden Modell unverstellt beibehalten wird. Um den Wert  $\Delta h_0$  auf Grund der h-Angabe berücksichtigen zu können, soll auch die O-Höhenstellung aus dem vorhergehenden Modell übernommen werden, das heißt, der Glasmaßstab darf in seinem Halter in der Zwischenzeit nicht verstellt werden.

Die Größe  $m_M$  stellt die Modellmaßstabszahl dar. Das Verhältnis  $m_M$ :  $2\rho^g$  bleibt für die ganze Bildreihe in der Regel konstant. Dasselbe gilt auch annähernd für

$$
\frac{b_1 m_M}{2 \rho^{\mathsf{g}}} = k_m \tag{12}
$$

Damit geht die Formel (11) über in

$$
\Delta h_{\mathbf{0}} = k_m \left( \Phi_{\mathbf{1}} + \Phi_{\mathbf{2}} - 200^{\circ} \right) \tag{13}
$$

Der Endwert von  $b_2$  und damit der Maßstab des neuen Modells müssen sich aus dem z-Ausgleich im Nadirpunkt des Mittelbildes ergeben. Zu diesem Zweck müssen wir bei der Ablesung  $h + \Delta h_0$  die Höhenabweichung im Nadirpunkt des Mittelbildes beziehungsweise im gewähl-Ersatzpunkt durch die Änderung der Basis beseitigen. Die Lage des Nadirs des Mittelbildes im angeschlossenen Modell findet man vorher mit der Einstellung  $y = y_0 = 100,00$  und  $x = -\frac{y_0}{2}$ 

Danach wird bei unveränderter z-Einstellung mittels der Schraube am Halter des Glasmaßstabes die Ablesung  $h_N$  aus dem vorhergehenden Modell wiederhergestellt.

Bei größerer Abszissenabweichung  $\Delta x$  des ausgewählten Punktes vom Nadir lautet die Formel (11) und damit auch (13) genau:

$$
\Delta h_0 = \left[ \left( \frac{b_1}{2} - \Delta x \right) (\Phi_2 \mathbf{g} - 100 \mathbf{g}) + \left( \frac{b_1}{2} + \Delta x \right) (\Phi_1 \mathbf{g} - 100 \mathbf{g}) \right] \frac{m_M}{\rho \mathbf{g}} =
$$
  
=  $\frac{b_1 m_M}{2 \rho \mathbf{g}} (\Phi_1 + \Phi_2 - 200 \mathbf{g}) + \frac{\Delta x \cdot m_M}{\rho \mathbf{g}} (\Phi_1 - \Phi_2) =$   
=  $k_m \left[ (\Phi_1 + \Phi_2 - 200 \mathbf{g}) + \frac{\Delta x}{b_1} (\Phi_1 - \Phi_2) \right]$  (13')

### III. Die Reihenfolge der Arbeitsgänge für die absolute und die relative Orientierung beim Bildanschluß

Unter Berücksichtigung der unter I und II angeführten fachungen würde die Orientierung eines angeschlossenen Bildpaares nach erfolgter Auswertung des vorhergehenden Modells folgendermaßen laufen:

- 1) Es wird die Höhe  $h_N$  für den Punkt  $N''_1$  bei der Einstellung  $y =$ 100,00 und  $x = + \frac{b_1}{2}$ oder für einen benachbarten markanten Punkt abgelesen; der Glasmaßstab bleibt bis zur Operation 23 unverstellt.
- 2) Es wird die auf die vorgesehene Stelle am rechten Bildträger gelegte Winkellibelle mit Hilfe von beiden Libellenschrauben eingespielt: die Schrauben der Winkellibelle bleiben bis zur Operation 20 unverstellt.
- 3) Die Basiseinstellung  $b_1$  bleibt bis zur Operation 22 unverstellt.
- 4) Es wird die Einstellung  $\omega_1'' = \omega_2'$  übertragen.
- 5) Die Kassette mit dem linken Bild wird herausgenommen; die Kassette mit dem rechten Bild wird im linken Bildträger und das neue Bild im rechten Bildträger eingelegt.

Die relative Orientierung des neuen Stereopaares, und zwar

a) für flaches Gelände:

- 6) Im Punkt 1 wird die Vertikalparallaxe mit  $\kappa''$  beseitigt und  $\omega'' = \omega_0''$  abgelesen.
- 7) Im Punkt 2 wird die Vertikalparallaxe mit  $\kappa'$  beseitigt.
- 8a) Im Punkt 3 wird die Vertikalparallaxe mit  $\omega'' = \omega_3$  beseitigt.
- 9a) Im Punkt 4 wird die Vertikalparallaxe mit  $\omega'' = \omega_4$ " beseitigt.
- 10a) Im Punkt 5 wird die Vertikalparallaxe mit  $\omega'' = \omega_{5}$  beseitigt.
- 11a) Im Punkt 6 wird die Vertikalparallaxe mit  $\omega'' = \omega_6$  beseitigt.
- 12a) Es wird der  $\omega$ "-Wert

$$
\omega'' = \left(1 + \frac{1^2}{y'^2}\right)\left[\frac{1}{4}(\omega_s'' + \omega_a'' + \omega_b'' + \omega_b'') - \omega_0''\right] + \omega_0''
$$

angebracht.

- 13a) Punkt 1 wird stereoskopisch eingestellt und die Höhe  $h_1$  abgelesen.
- 14a) Bei der Einstellung  $h_1 + C (\omega_3'' \omega_5'')$  wird die Höhenablesung mit  $\varphi^*$  beseitigt.

 $\omega = \frac{32}{2}$  and  $\omega$ 

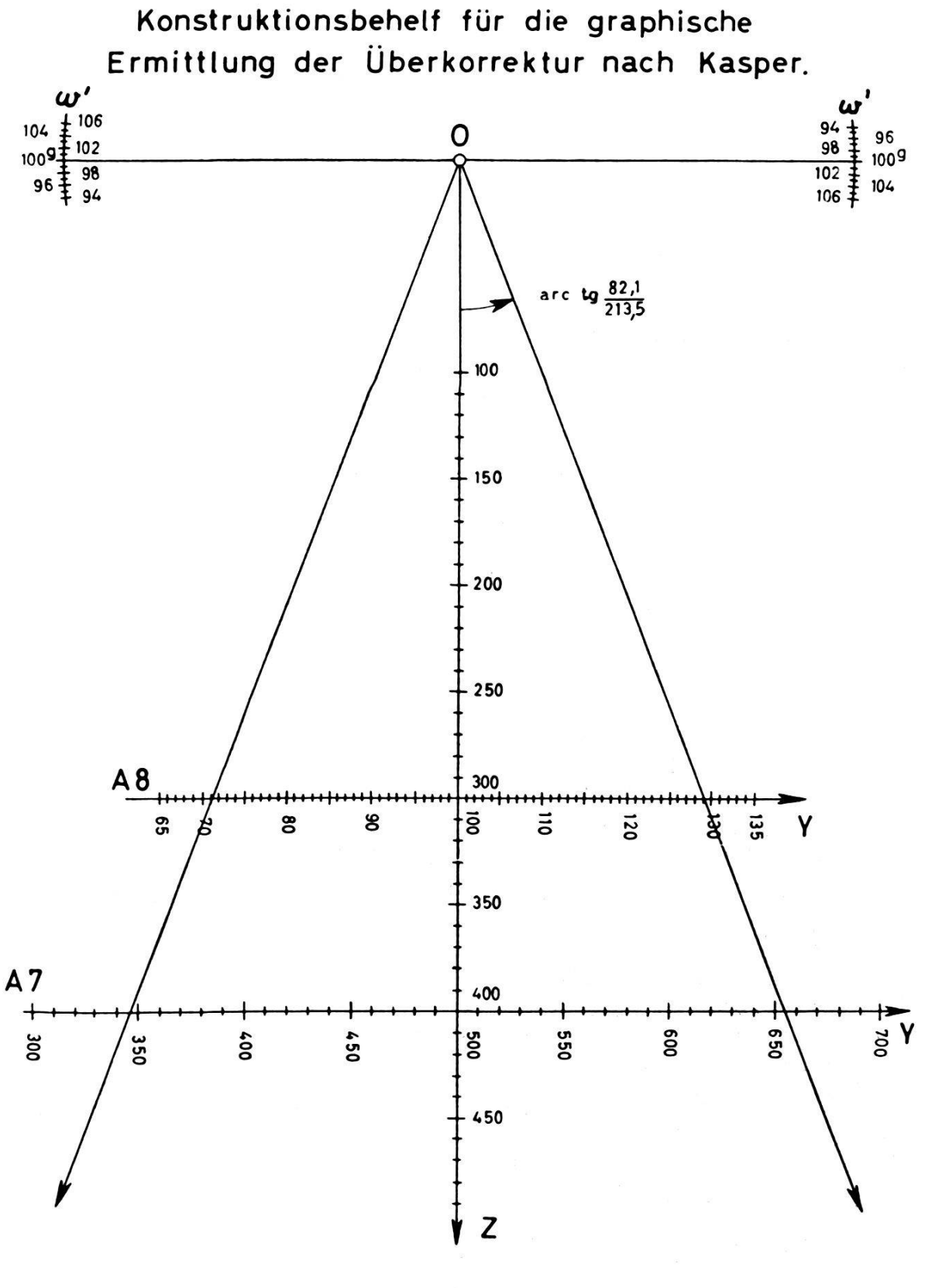

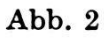

 $\bf 8$ 

- 15a) Punkt 2 wird stereoskopisch eingestellt und die Höhe  $h_2$  abgelesen.
- 16a) Bei der Einstellung  $h_2 \leftarrow C (\omega_4'' \omega_6'')$  wird die Höhenabweichung mit  $\varphi'$  beseitigt.
- 17a) Man wiederholt die Operation 6.
- 18a) Man wiederholt die Operation 7.

b) für gebirgiges Gelände:

6) Im Punkt 1 wird die Vertikalparallaxe mit  $\kappa''$  beseitigt und  $\omega'' = \omega_0''$  abgelesen.

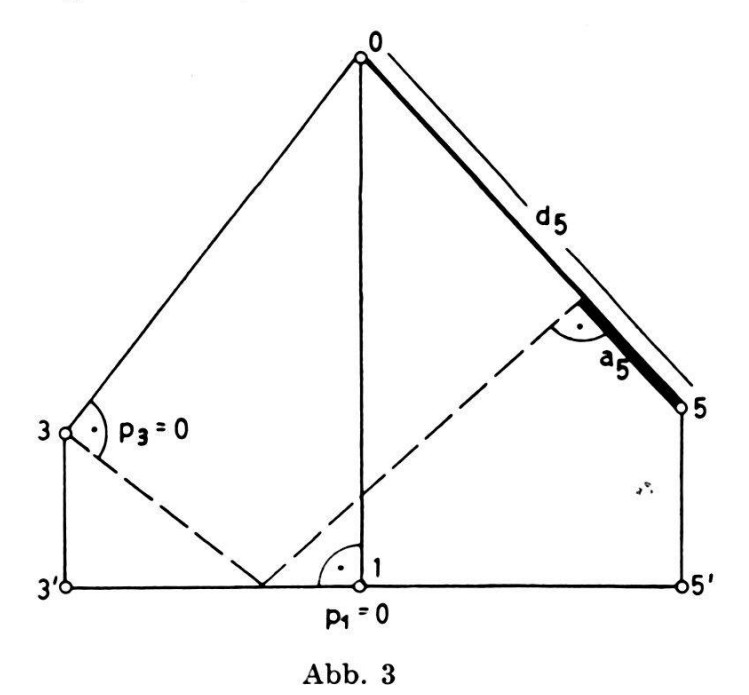

- 7) Im Punkt 2 wird die Vertikalparallaxe mit  $\kappa'$  beseitigt.
- 8b) Im Punkt 4 wird die Vertikalparallaxe mit  $\varphi'$  beseitigt.
- 9b) Im Punkt 3 wird die Vertikalparallaxe mit  $\varphi''$  beseitigt und  $z_3$  und  $y_3$ abgelesen.
- 10b) Im Punkt 1 wird die Höhenabweichung mit der Fußscheibe beseitigt und  $z_1$  und  $y_1$  abgelesen.
- IIb) Im Punkt <sup>5</sup> wird die Höhenabweichung mit der Fußscheibe und die Vertikalparallaxe mit  $\omega'' = \omega_5$ " beseitigt und  $z_5$  und  $y_5$  abgelesen.
- 12b) Auf der Konstruktionsunterlage (Abb. 2) [6] wird das Profil 0-1-3-5 aufgetragen, und zwar auf Grund von z-Ablesungen bei einer mäßigen Verteilung der Punkte 3-1-5 und auf Grund von z- und y-Ablesungen bei einer unregelmäßigen Verteilung.
- 13b) Mit Hilfe der graphischen Konstruktion (Abb. 3) [4] wird der Über korrekturkoeffizient  $k = d_5$ :  $a_5$  bestimmt.
- 14b) Es wird  $\omega'' = \omega_0'' + (d_5: a_5) (\omega_5'' \omega_0'')$  angebracht.
- 15b), 16b), 17b) und 18b) Es werden die Operationen 6, 7, 8b und 9b wiederholt.

Im Falle, daß für die  $d\Delta\omega$  das Profil 4-2-6 günstiger ist (das heißt  $d_6: a_6 < d_5: a_5$ ), werden in den Operationen 8b bis 14b die Profile

3-1-5 und 4-2-6 vertauscht. Weiter folgt die absolute Orientierung des neuen Modells 2:

- 19) Auf die vorgesehene Stelle des linken Bildträgers wird die Winkellibelle gesetzt.
- 20) Mittels  $\Phi$  und eventuell  $\Delta \omega' = \Delta \omega''$  läßt man die beiden Libellen einspielen.
- 21) Durch die Einstellung  $y = 100,00$  und  $x = -\frac{b_1}{2}$  wird der Nadir-

punkt des Mittelbildes gefunden, oder man stellt den verwendeten benachbarten markanten Punkt ein.

- 22) Bei der Einstellung  $h_N + \Delta h_0$  wird die Höhenabweichung durch die Basisänderung beseitigt.
- 23) Bei der übernommenen unveränderten z-Einstellung aus 22 wird die h-Ablesung mittels der Schraube am Glasmaßstabshalter auf den Wert  $h_N$  gebracht.

#### Literatur:

- [1] J. Hurault: «Manuel de Photogrammetrie», Institut Géographique National, Paris, 1947.
- [2] F. Schröder: « Die rechnerische Orientierung von Luftbildaufnahmen auf Grund von Messungen am Stereokomparator und ihr Verhältnis zu den optischmechanischen Verfahren», Dissertation, Hannover 1949.
- [3] Firma Wild: «Gebrauchsanweisung für A8.»
- [4] H. Kasper: «Die Überkorrektur bei der gegenseitigen Orientierung von Senkrechtaufnahmen eines beliebigen Geländes», Schweizerische Zeitschrift für Vermessung und Kulturtechnik, Nr. 5/1949.
- [5] F. Braum : « Numeriéki postupak relativne orijentacije priblizno vertikalnog normalnog stereopara ravnièastog zemljiäta za autografe A6 i A8 Wild», Geodetski list, Zagreb, Nr. 5-6/1955.
- [6] F. Braum: «Konstrukciona podloga za odredjivanje koeficienta prekorekture pò Kasperu», Geodetski list, Zagreb, Nr. 11-12/1956.

# Neue Aufgaben der Bewässerung in der Sehweiz Frostberegnung

Das folgende Kurzreferat wurde von Herrn V. Gmür, kantonaler Kulturingenieur, Schaffhausen, anläßlich der 6. Jahresversammlung des Schweizerischen Nationalkomitees für Bewässerung und Entwässerung am 19. Dezember 1956 im Bürgerhaus Bern gehalten und mit einigen<br>Lichtbildern illustriert. Lichtbildern illustriert.

Der Rebbau, vor allem in der Nord- und Ostschweiz, hat in den letz-Jahren mit allerlei Schwierigkeiten zu kämpfen gehabt. Durch die Zusammenlegung der Rebparzellen, verbunden mit Straßenbauten, Umstellung auf reblaussichere Unterlagen usw., vermochte man in den letzten Jahren die Arbeit des Bebbauern zu erleichtern.

Der Frost kann aber vor allem im Frühjahr großen Schaden anrichwas zur Folge hat, daß eine ganze Weinernte und damit in verschie-